## **BLACKHAWK SCHOOL DISTRICT**

## **CURRICULUM**

**Course Title:** Web Page Design **Course Number: 080\_0720 Grade Level(s):** Grade 9, 10, 11, 12 **Length of Period:** 42 minutes **Length of Course:** 80 Days **Credits:** .5 **Faculty Author(s):** Don Diehl **Date:** 6/10/13

**COURSE DESCRIPTION:** Web Page Design is a one semester course designed for students who have taken Computers and Multimedia and are interested in continuing their exploration of multimedia in order to create lively and attractive Web Pages. Students will create professional quality Web Pages using a variety of backgrounds, borders, graphics, photos, animations, marquees, sound clips and various Java programs. The HTML computer language is used to create the Web Pages in this class. Students will also learn to create their own animations.

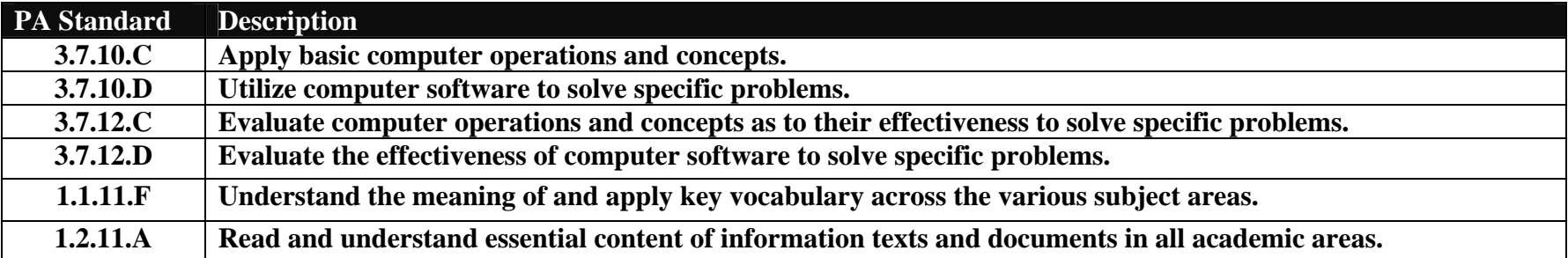

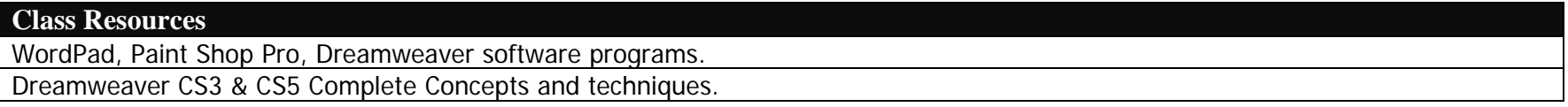

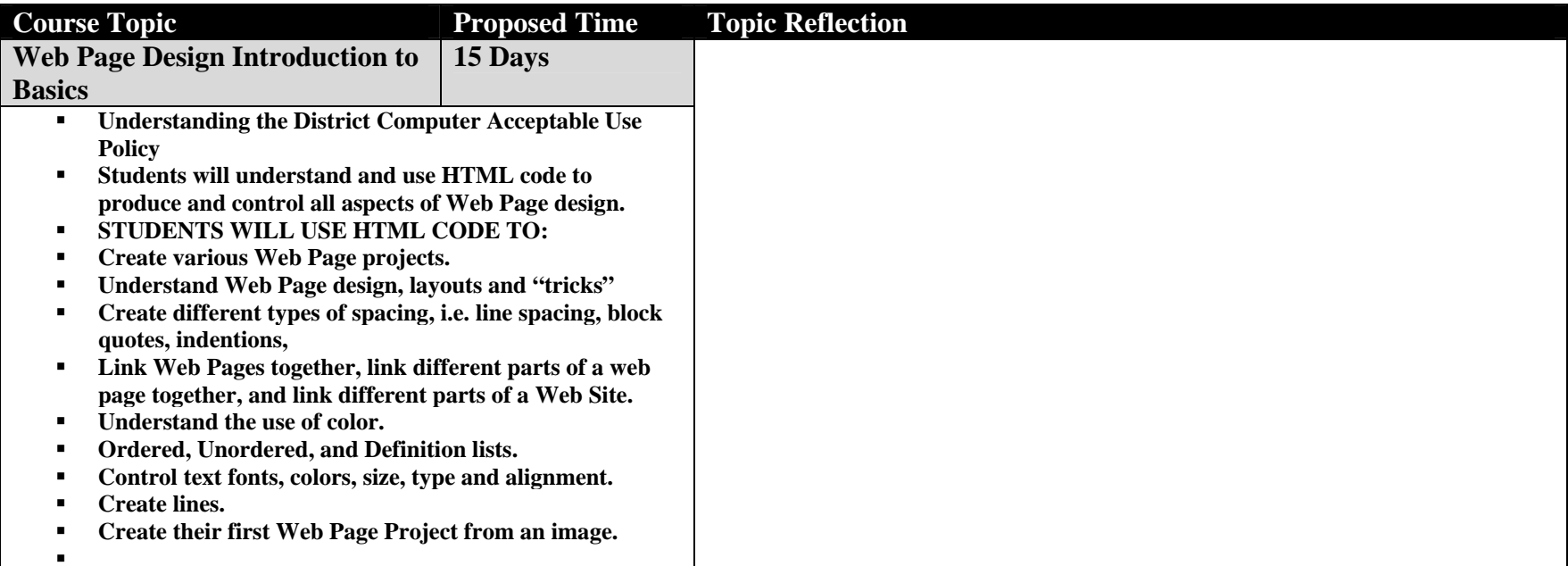

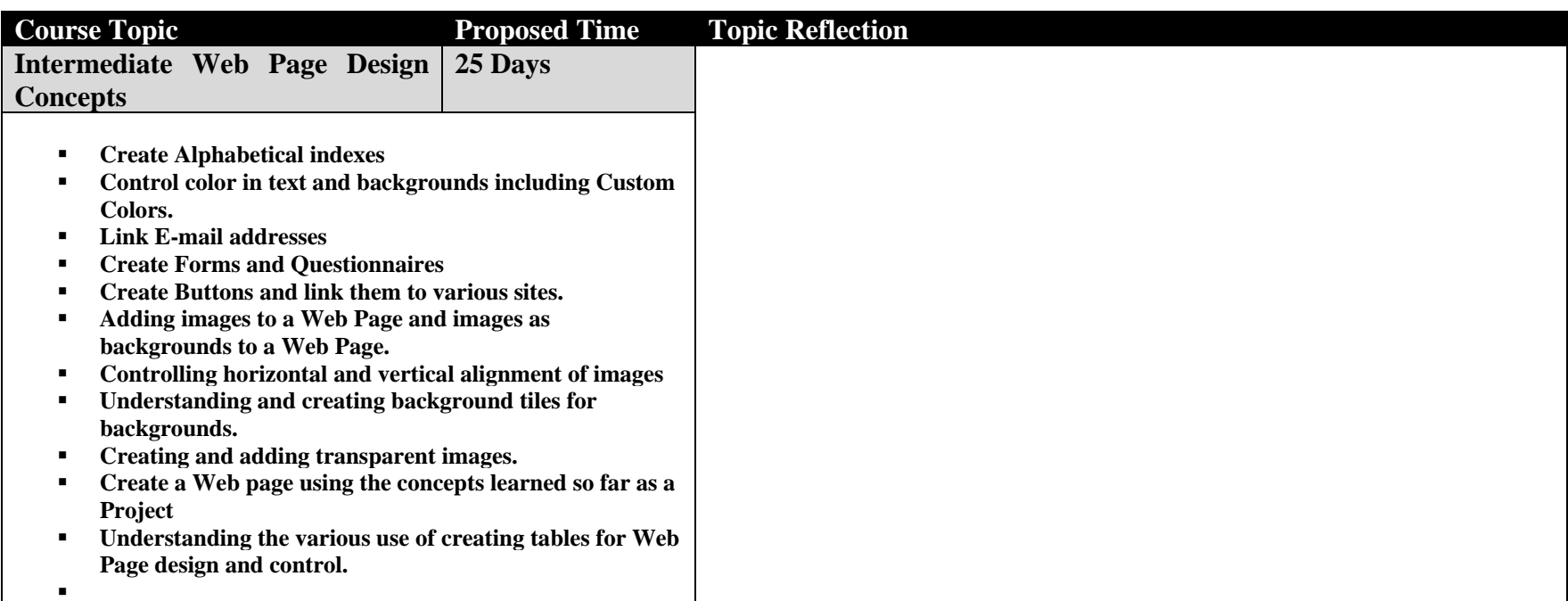

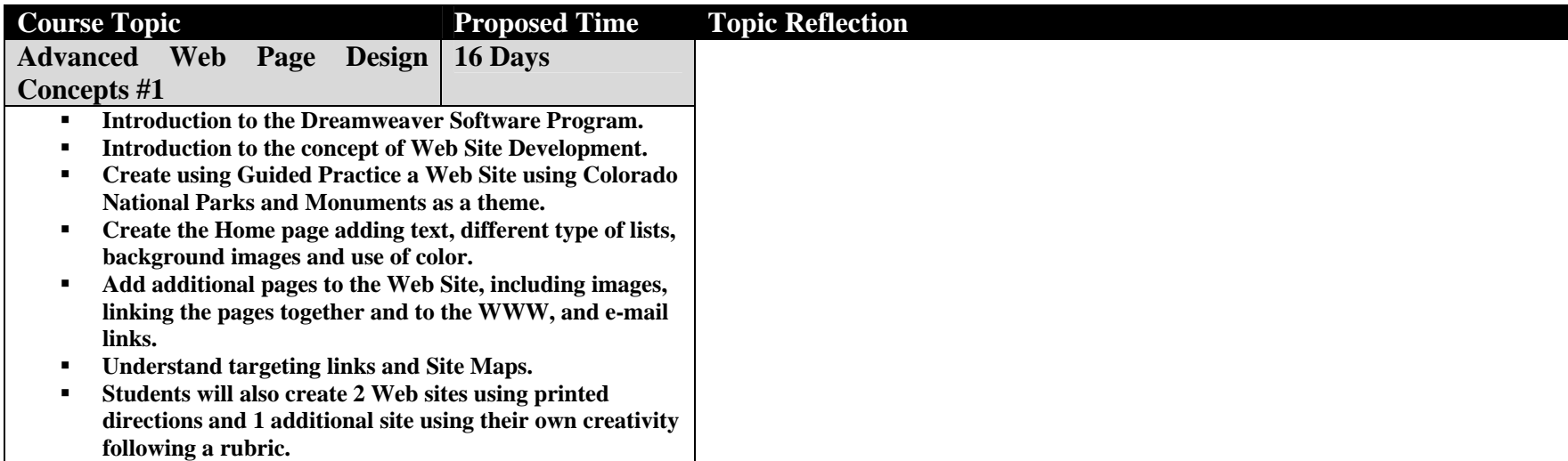

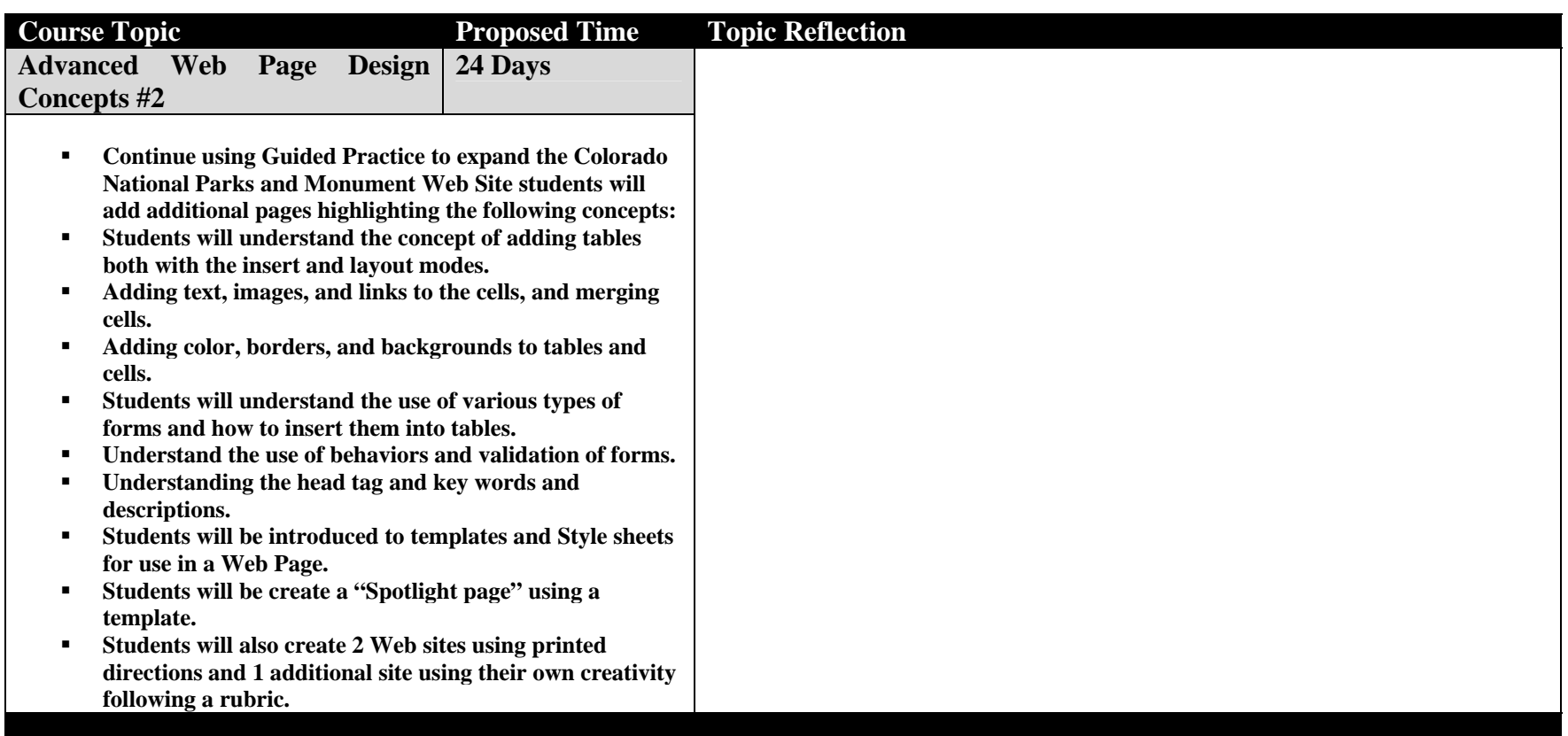